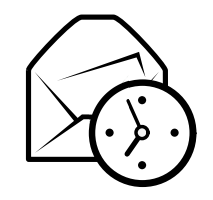

# Carte de référence rapide d'Evolution

## Général

#### Compausants

Corrièl  $Ctrl+1$ Contactes  $\mathrm{Ctrl}+2$ Calendièrs  $\text{Ctrl+3}$  $Prètzfaches$   $Ctrl+4$ s  $Ctrl + 5$ Memòs

#### Comandas

Nouvel élément du mode en cours  $\operatorname{Ctrl+N}$ Basculer entre les panneaux F6 $Ctrl+Mail+Q$ Effacer la barre de recherche  $\text{Ctrl+M}$ a<br>Fermer la fenêtre  $\text{Ctrl+W}$ Fermer la fenêtre Ouvrir une nouvelle fenêtre  $\mathbf{Ctrl} + \mathbf{Maj} + \mathbf{W}$ Quitter Evolution $Ctrl+Q$ 

#### **Sélection**

Imprimer la sélection  $\operatorname{Ctrl} + \mathbf{P}$  $n$  Ctrl+S Enregistrer la sélection Suppr ou Ret. Supprimer la sélection arrière

Déplacer message/contact dans un dossier Copier message/contact dans un dossier  $\text{Ctrl+}\text{Maj+}Y$ 

## Composants Contacts et Mémos

#### Commandes générales

Nouveau contact Ctrl+Maj+C $Ctrl+Maj+L$ Nouvelle liste de contacts Nouveau mémo  $\rm {Ctrl+Maj+O}$ 

## Composant Courriel

#### Commandes générales

Nouveau message Ctrl+Maj+MEnvoyer/Recevoir les messages F12

#### Sélection

 $e$  ou  $Ctrl+O$ 

Appliquer les filtres  $\operatorname{Ctrl}+{\bf Y}$ Ouvrir dans une nouvelle fenêtre Faire suivre la sélection  $Ctrl + F$ 

#### Panneau Liste des messages

Prochain message non lu $\cdot$  ou  $\overline{ }$ Message non lu précédent , ou [

### Panneau d'apercu

Répondre à l'expéditeur  $\operatorname{Ctrl} + \mathbf{R}$  $Ctrl+L$ Répondre à la liste  $Ctrl+Mail+R$  $Répondre à tous les destinataires$ Ret. arrière Défilement vers le haut Défilement vers le bas Barre espace

#### $Ctrl+Maj+V$ Composants Calendriers et Tâches

#### Commandes générales

Nouveau rendez-vous  $Ctrl+Maj+A$  Ctrl+Maj+ENouvelle réunion<br>Nouvelle tâche Nouvelle tâche  $\text{Ctrl+}\text{Maj+T}$ 

#### Navigation

Aller à aujourd'hui  $\operatorname{Ctrl+T}$ Aller à une date  $\operatorname{Ctrl+G}$